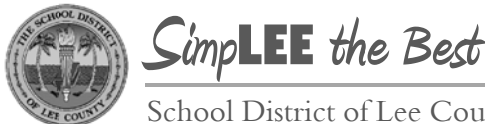

School District of Lee County

Division of Operations Human Resources Group

## **Self-Service: Updating Your Home Address**

Employees can use PeopleSoft Self-Service to update personal contact information including phone number, address, email, and name. Below are step-by-step instructions on how to update your home address.

Please note the following important points:

- 1. You are required to have a home address. You may edit your home address but may not delete it.
- 2. Your home address must be in Florida.
- 3. You may not add a mailing address through self-service.
- 4. Your request will not take effect until it has been approved by Personnel.

## **Navigation Snapshot**

Main Menu > Self Service > Personal Information > Home and Mailing Address

## **Step-by-Step Detail**

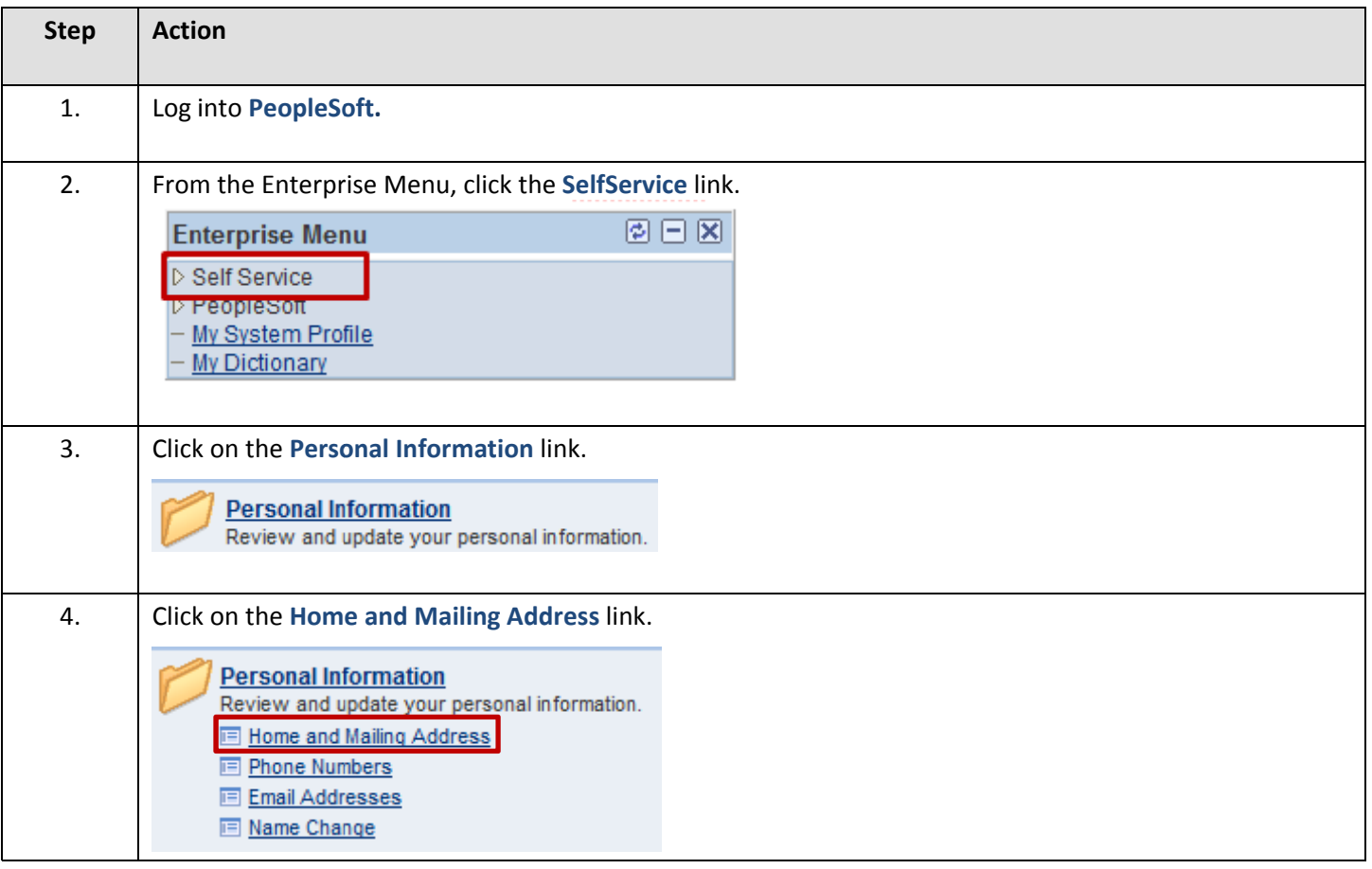

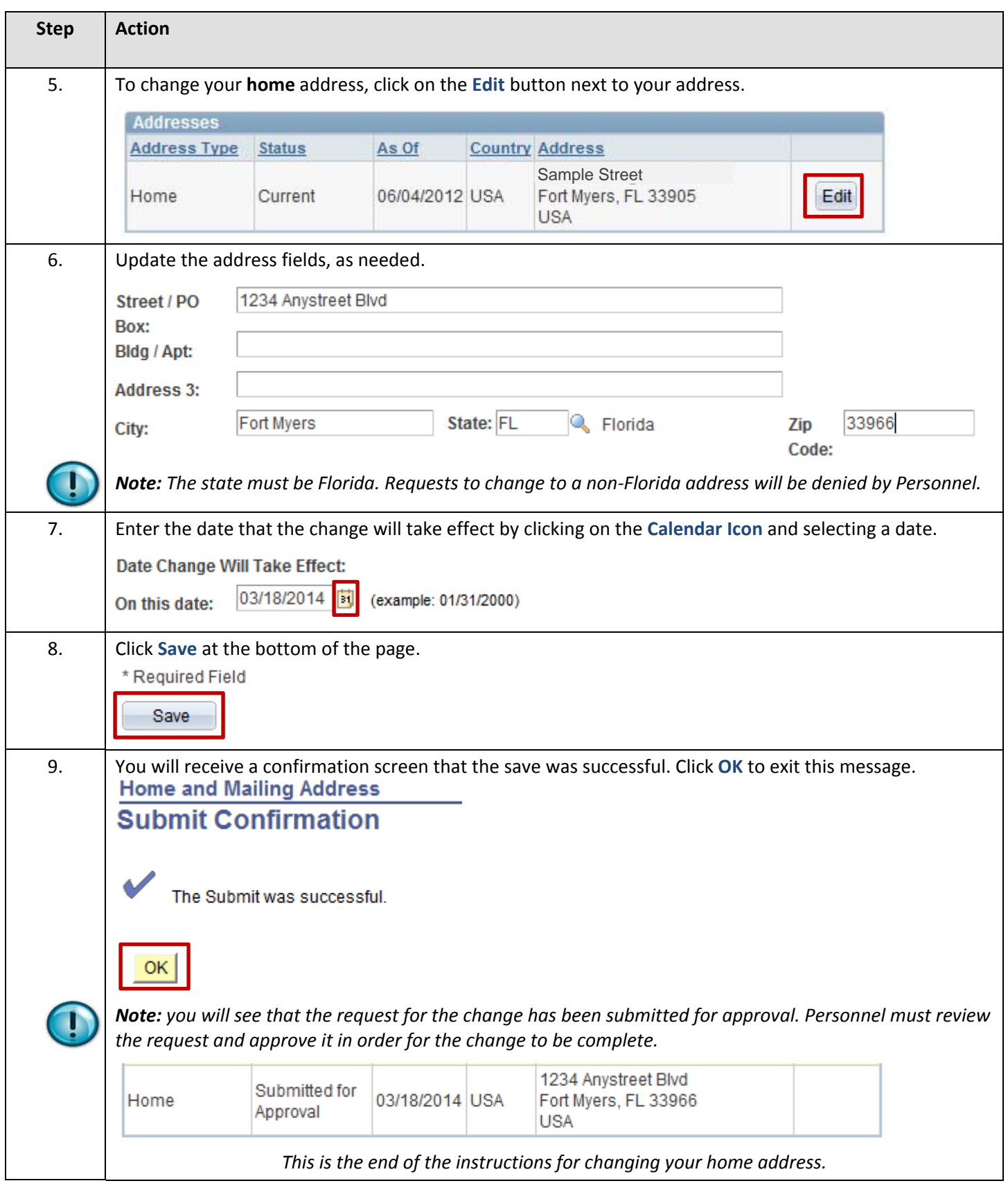